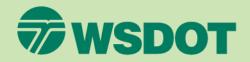

### Indirect Cost Rate (ICR) Training

Process to Create Your Indirect Cost Rate (ICR) Schedule

(Module 2)

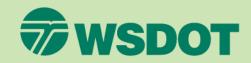

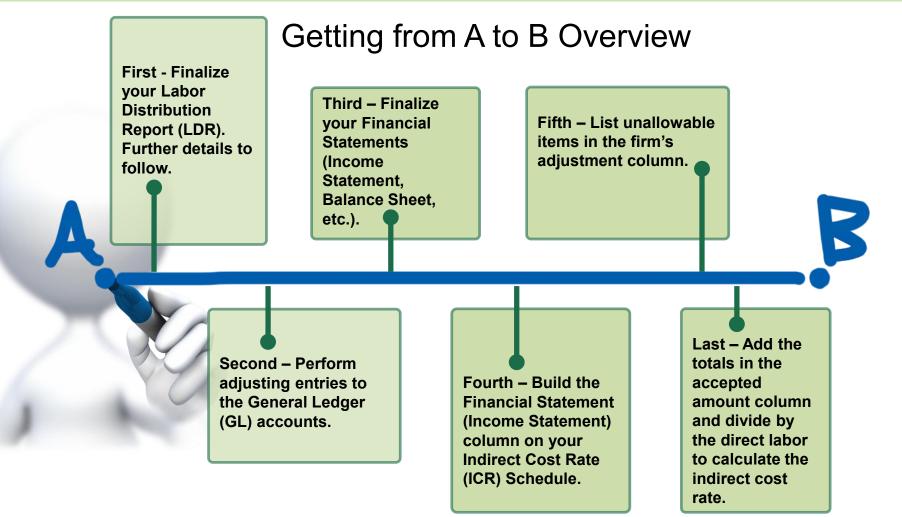

### Labor Distribution Report (LDR)

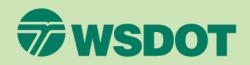

### **Process to Create Your Indirect Cost Rate (ICR) Schedule**

- Labor Distribution Report (LDR) Definition A report showing the distribution of labor hours and dollars by designated labor categories (direct, indirect, paid time off, etc.) in which an employee worked.
- The firm should finish the LDR prior to starting the Indirect Cost Rate (ICR) Schedule.
- The LDR is created by combining the firm's payroll register and employees' timesheets.
- If the firm performs monthly reconciliations, then those reconciliations can be rolled up to create the firm's annual LDR - See Module 5.

# Examples of LDR's on the following slides

- a) Single member firm with draws working less than 2,080 hours per year.
- b) Single member firm with draws working more than 2,080 hours per year, which results in uncompensated overtime.
- c) Ten person firm with staff payroll and uncompensated overtime (This example is helpful to keep in mind as your firm grows from draws to payroll)

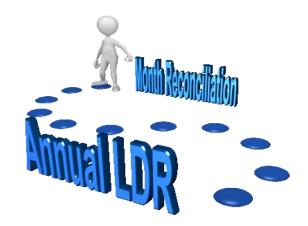

### Labor Distribution Report (LDR) Example 1

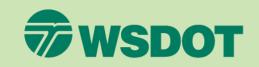

| Single Person l | Firm Stand | ard LDR         |         |        |             |        |         |            |             |       |            |         |            |          |             |      |          |                 |             |            |
|-----------------|------------|-----------------|---------|--------|-------------|--------|---------|------------|-------------|-------|------------|---------|------------|----------|-------------|------|----------|-----------------|-------------|------------|
| Burnels 2       | Total      | Hourly Rate     | Total   |        |             | Direct |         | Indirect - |             |       |            |         |            |          |             |      |          |                 |             |            |
| Example 2       | Draws      | (based on       | Hrs.    | Direct |             | ОТ     | OT\$ at | Office     |             | B&P   |            | Holiday |            | Vacation |             | Sick |          |                 |             | Owner Paid |
| Employee        | Taken For  | 2080)           | Worke   | Hours  | Direct \$   | Hours  | 1.5     | Hrs        | Office \$   | Labor | B&P \$     | Hrs     | Holiday \$ | Hrs      | Vacation \$ | Hrs  | Sick \$  | Total \$ Column | Uncomp. O/7 | T Draws    |
| Owner 1         | \$75,000   | \$41.67         | 1,800   | 1,338  | \$55,750.00 | 0      | \$0.00  | 390        | \$16,250.00 | ) 72  | \$3,000.00 | 0       | \$0.00     | 0 0      | \$0.00      | / 0  | 0 \$0.00 | 0 \$75,000.00   | 0 \$0.00    | \$75,000   |
|                 |            | Total           | 1,800   | 1,338  | \$55,750.00 | 0      | \$0.00  | 390        | \$16,250.00 | 72    | \$3,000.00 | 0       | \$0.00     | 0        | \$0.00      | 0    | 0 \$0.00 | \$75,000.00     | ) \$0.00    | \$75,000   |
|                 |            |                 |         |        |             |        |         |            | 1           |       |            |         |            |          |             |      |          |                 |             | ·'         |
|                 | *Owne      | r draws \$6,250 | per mon | th     |             |        |         |            |             |       |            |         |            |          |             |      |          |                 |             |            |

#### Single Person Firm With Draws Working Less Than 2,080 Hours Per Year

- The owner drew \$6,250 per month.
- The owner worked 1,800 hours during the year.

#### **Hourly Rate Computation**

- 1) Add total draws during the year (\$6,250 x 12 months = \$75,000 yearly compensation).
- 2) Divide total draws by the total number of hours worked during the year to compute the hourly rate (\$75,000 / 1,800 hours = \$41.67 hourly rate).

#### Labor Distribution (LDR) Computation

- 1) Fill in each labor category with the hours from the owner's timesheets.
- 2) Multiply each set of hours by the hourly rate previously calculated.
- 3) Add each category dollar amount together to arrive at the total dollar amount (\$75,000).
- 4) The total dollar amount column (\$75,000) should equal the owner draws total (\$75,000), therefore no uncompensated overtime will be recorded.

There should be no uncompensated overtime recorded and/or reported!

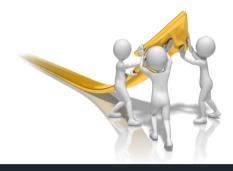

## Labor Distribution Report (LDR) Example 2

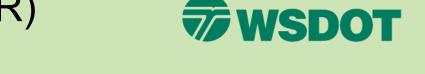

| Single Person |            |                 |         |        |              |        |          |            |             |       |            |         |            |          |             |      |         |                 |            |            |
|---------------|------------|-----------------|---------|--------|--------------|--------|----------|------------|-------------|-------|------------|---------|------------|----------|-------------|------|---------|-----------------|------------|------------|
| Example 1     | Total      | Hourly Rate     | Total   |        |              | Direct |          | Indirect - |             |       |            |         |            |          |             |      |         |                 |            |            |
| Example 1     | Draws      | (based on       | Hrs.    | Direct |              | OT     | OT \$ at | Office     |             | B&P   |            | Holiday |            | Vacation |             | Sick |         |                 | Uncomp.    | Owner Paid |
| Employee      | Taken For  | 2080)           | Worke   | Hours  | Direct \$    | Hours  | 1.5      | Hrs        | Office \$   | Labor | B&P \$     | Hrs     | Holiday \$ | Hrs      | Vacation \$ | Hrs  | Sick \$ | Total \$ Column | 0/т        | Draws      |
| Owner 1       | \$150,000  | \$72.12         | 2,124   | 1,600  | \$115,384.62 | 0      | \$0.00   | 390        | \$28,125.00 | 62    | \$4,471.15 | 72      | \$5,192.31 | 0        | \$0.00      | 0    | \$0.00  | \$153,173.08    | \$3,173.08 | \$150,000  |
|               |            | Total           | 2,124   | 1,600  | \$115,384.62 | 0      | \$0.00   | 390        | \$28,125.00 | 62    | \$4,471.15 | 72      | \$5,192.31 | 0        | \$0.00      | 0    | \$0.00  | \$153,173.08    | \$3,173.08 | \$150,000  |
|               |            |                 |         |        |              |        |          |            |             |       |            |         |            |          |             |      |         |                 |            |            |
|               | *Owner dra | iws \$12,500 pe | r month |        |              |        |          |            |             |       |            |         |            |          |             |      |         |                 |            |            |

#### Single Person Firm With Draws Working More Than 2,080 Hours

#### Per Year, Which Results In Uncompensated Overtime

- The owner drew \$12,500 per month.
- The owner worked 2,124 hours during the year.

#### **Hourly Rate Computation**

- 1) Add total draws during the year (\$12,500 x 12 months = \$150,000 yearly compensation).
- Divide total draws by the standard 2,080 hours per the year (\$150,000 / 2,080 hours = \$72.12 hourly rate).

#### Labor Distribution (LDR) Computation

- 1) Fill in each labor category with the hours from the owner's timesheets.
- 2) Multiply each set of hours by the hourly rate previously calculated.
- 3) Add each category dollar amount together to arrive at the total dollar amount (\$153,173.08).
- 4) Since the owner worked more than the standard, the total dollar amount (\$153,173.08) calculated will be more than the owner draws (\$150,000). The variance is the uncompensated overtime (\$3,173.08) worked during the year.

There will be uncompensated overtime due to the fact the owner worked over the standard 2,080 hours!

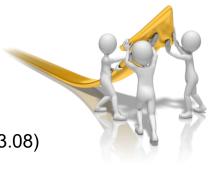

### Labor Distribution Report (LDR) Example 3

| Ten Person I | Firm Standa | rd LDR      |        |        |              |        |              |            |              |       |            |         |             |          |             |       |             |                 |             |
|--------------|-------------|-------------|--------|--------|--------------|--------|--------------|------------|--------------|-------|------------|---------|-------------|----------|-------------|-------|-------------|-----------------|-------------|
| Example 3    |             | Hourly Rate |        |        |              | Direct |              | Indirect - |              |       |            |         |             |          |             |       |             |                 |             |
|              |             | (based on   | Hrs.   | Direct |              | от     |              | Office     |              | B&P   |            | Holiday |             | Vacation |             | Sick  |             |                 |             |
| Employee     | Hourly      | 2080)       | Worke  | Hours  | Direct \$    | Hours  | OT \$ at 1.5 | Hrs        | Office \$    | Labor | B&P \$     | Hrs     | Holiday \$  | Hrs      | Vacation \$ | Hrs   | Sick \$     | Total \$ Column | Uncomp. O/T |
| A. Adams     | \$95,834    | \$46.07     | 2,112  | 1,811  | \$83,440.08  | 0      | \$0.00       | 72.5       | \$3,340.37   | 0     | \$0.00     | 80      | \$3,685.92  | 128      | \$5,897.48  | 20    | \$921.48    | \$97,285.33     | \$1,451.33  |
| B. Bigsby    | Hourly      | \$30.00     | 828    | 125    | \$3,750.00   | 22     | \$990.00     | 605.5      | \$18,165.00  | 66    | \$1,965.00 | 28      | \$840.00    | 0        | \$0.00      | 4     | \$120.00    | \$25,830.00     | \$0.00      |
| C. Colton    | \$143,692   | \$69.08     | 2,298  | 1,512  | \$104,453.03 | 0      | \$0.00       | 403        | \$27,840.33  | 55    | \$3,799.55 | 88      | \$6,079.28  | 161      | \$11,122.31 | 78.5  | \$5,422.99  | \$158,717.49    | \$15,025.49 |
| D. Dean      | \$143,692   | \$69.08     | 2,246  | 1,710  | \$118,131.40 | 0      | \$0.00       | 295        | \$20,379.39  | 0     | \$0.00     | 48      | \$3,315.97  | 185      | \$12,780.30 | 8     | \$552.66    | \$155,159.73    | \$11,467.73 |
| E. Edwards   | Hourly      | \$17.00     | 148    | 13     | \$221.00     | 14     | \$357.00     | 134.5      | \$2,286.50   | 0     | \$0.00     | 0       | \$0.00      | 0        | \$0.00      | 0     | \$0.00      | \$2,864.50      | \$0.00      |
| F. Franks    | \$92,700    | \$44.57     | 2,118  | 1,175  | \$52,366.59  | 0      | \$0.00       | 691.75     | \$30,829.44  | 0     | \$0.00     | 88      | \$3,921.92  | 123.75   | \$5,515.20  | 39    | \$1,738.13  | \$94,371.27     | 71.27       |
| G. Grant     | \$102,375   | \$49.22     | 2,167  | 1,062  | \$52,270.31  | 0      | \$0.00       | 742        | \$36,520.31  | 0     | \$0.00     | 80      | \$3,937.50  | 246      | \$12,107.81 | 37    | \$1,821.09  | \$106,657.03    | 03          |
| H. Hewitt    | Hourly      | \$27.35     | 2,133  | 522    | \$14,276.70  | 0      | \$0.00       | 1300       | \$35,555.00  | 123   | \$3,364.05 | 80      | \$2,188.00  | 88.5     | \$2,420.48  | 19.75 | \$540.16    | \$58,344.39     |             |
| I. Irvin     | Hourly      | \$45.00     | 763    | 0      | \$0.00       | 6      | \$405.00     | 708        | \$31,860.00  | 0     | \$0.00     | 20      | \$900.00    | 35       | \$1,575.00  | 0     | \$0.00      | \$34,740.00     | -           |
| J. Johnson   | Hourly      | \$15.00     | 379    | 103    | \$1,545.00   | 0      | \$0.00       | 276        | \$4,140.00   | 0     | \$0.00     | 0       | \$0.00      | 0        | \$0.00      | 0     | \$0.00      | \$5,685.00      | 00          |
|              |             | Total       | 15,190 | 8,033  | \$430,454.12 | 42     | \$1,752.00   | 5,228      | \$210,916.33 | 244   | \$9,128.60 | 512     | \$24,868.59 | 967      | \$51,418.58 | 206   | \$11,116.51 | \$739,654.74    | 00          |
|              |             |             |        | -      |              |        |              |            |              |       |            |         |             |          |             |       |             |                 |             |

#### Ten Person Firm With Staff Payroll And Uncompensated Overtime

- The firm has a mix of hourly and salary employees.
- The firm has a mix of employees working over/under the standard 2,080 hours per year.

#### **Hourly Rate Computation**

- 1) For salary employees, divide total salary by the standard 2,080 hours per year. For example, A. Adams hourly rate is \$95,834 / 2,080 hours = \$46.07 hourly rate.
- 2) For hourly employees, the hourly rate from payroll will be added in the hourly rate column.

#### Labor Distribution (LDR) Computation

- 1) Fill in each labor category with the hours from the employees' timesheets.
- 2) Multiply each set of hours by the hourly rate previously calculated or added from payroll.
- 3) Add each category dollar amount together to arrive at total dollar amount for both hourly and salary employees (\$739,654.74).
- 4) For hourly employees, the total dollar amount should match the total paid to the employee through payroll. No uncompensated overtime should be reported for hourly employees.
- 5) For salary employees, if the employee worked more than the standard, the total dollar amount will be more than the total paid to the employee through payroll. The variance is the uncompensated overtime worked during the year.

Uncompensated Overtime should only be recorded and reported for salaried employees and/or owners!

**WSDOT** 

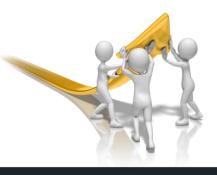

### **Financial Statements**

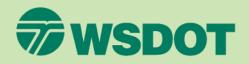

- After the Labor Distribution Report (LDR) has been finalized, the firm will need to perform adjusting entries to the General Ledger (GL) (The GL is built from your "Chart of Accounts" – See Module 4) accounts for:
  - Accruals
  - Deferrals
  - Reimbursements
  - Recording error corrections
  - May not apply to cash basis firms
- Once the adjusting entries have been performed, then the firm can finalize the Income Statement.
  - The Income Statement is the basis for the Indirect Cost Rate (ICR) Schedule.
  - Once the Income Statement is finalized, you can create the schedule

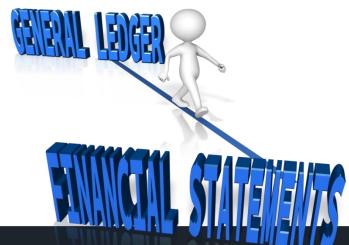

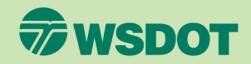

- The creation of the Indirect Cost Rate (ICR) Schedule commences with the addition of the Income Statement figures to the first column of the ICR Schedule - See Module 4.
- First, add the direct/indirect labor expenses from the finalized Income Statement.

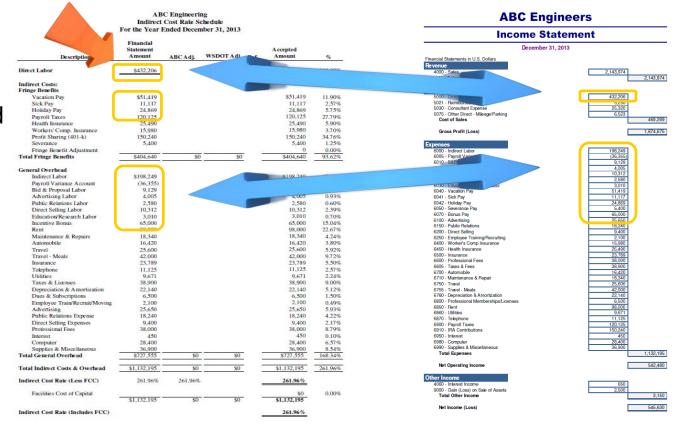

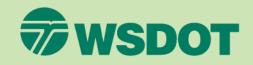

- The creation of the Indirect Cost Rate (ICR) Schedule commences with the addition of the Income Statement figures to the first column of the ICR Schedule - See Module 4.
- Second, verify the labor totals equal the labor totals on

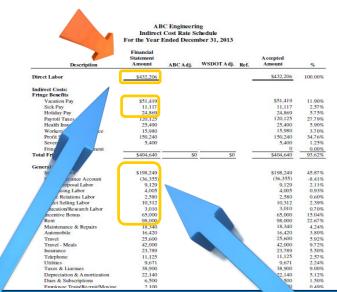

| ABC        | Engineerin | 8           |        |        |              |     |              |            |              |       |            |             |              |           |            |       |            |           |             |         |             |          |             |       |             |                 |             |
|------------|------------|-------------|--------|--------|--------------|-----|--------------|------------|--------------|-------|------------|-------------|--------------|-----------|------------|-------|------------|-----------|-------------|---------|-------------|----------|-------------|-------|-------------|-----------------|-------------|
|            |            | Hourly Rate | Total  |        |              | 1   |              | Indirect - |              |       |            |             |              | Public    |            |       |            |           |             |         |             |          |             |       |             |                 |             |
|            | Salary /   | (based on   | Hrs.   | Direct |              | /   |              | Office     |              | B&P   |            | Advertising | Advertising  | Relations | PU         | irect | Direct     | Education |             | Holiday |             | Vacation |             | Sick  |             |                 |             |
| Employee   | Hourly     | 2080)       | Worke  | Hours  | Direct \$    |     | OT \$ at 1.5 | Hrs        | Office \$    | Labor | B&P \$     | Labor       | \$           | Labor     | Relations  | abor  | Selling \$ | Labor     | Education\$ | Hrs     | Holiday \$  | Hrs      | Vacation S  | Hrs   | Sick \$     | Total \$ Column | Uncomp. O/T |
| A. Adams   | \$95,834   | \$46.07     | 2,175  | 1,811  | \$83,440     |     | 0 \$0.00     | 72.5       | \$3,340.37   | 0     | \$0.00     | 0           | \$0.00       | 56        | \$2,580.15 |       | \$0.0      | 0 1       | \$322.52    | 80      | \$3,685.92  | 128      | \$5,897.48  | 20    | \$921.48    | \$100,188.00    | \$4,354.00  |
| B. Bigsby  | Hourly     | \$30.00     | 836    | 125    | \$2.7        | 1 2 | 2 \$990.00   | 500.5      | \$15,015.00  | 66    | \$1,965.00 | 0           | \$0.00       | 0         | \$0.00     |       | \$3,150.0  | 0 1       | \$240.00    | 28      | \$840.00    | 0        | \$0.00      | 4     | \$120.00    | \$26,070.00     | \$0.00      |
| C. Colton  | \$143,692  | \$69.08     | 2,261  | 1,512  |              |     | 0 \$0.00     | 303        | \$20,932.06  | 55    | \$3,799.55 | 0           | \$0.00       | 0         | \$0.00     |       | 7.7        |           | \$414.50    | 88      | \$6,079.28  | 161      | \$11,122.31 | 78.5  | \$5,422.99  | \$156,161.43    | \$12,469.43 |
| D. Dean    | \$143,692  | \$69.08     | 2,256  | 1,710  |              |     | 0 \$0.00     | 295        | \$20,379.39  | 0     | \$0.00     | 0           | \$0.00       | 0         | \$0.00     | 0     |            | 1         | \$690.83    | 48      | \$3,315.97  | 185      | \$12,780.30 | 8     | \$552.66    | \$155,850.55    | \$12,158.55 |
| E. Edwards | Hourly     | \$17.00     | 155    | 13     |              | 1   | 4 \$357.00   | 134.5      | \$2,286.50   | 0     | \$0.00     | 0           | \$0.00       | 0         | \$0.00     | 0     |            |           | \$119.00    | 0       | \$0.00      | 0        | \$0.00      | 0     | \$0.00      | \$2,983.50      | \$0.00      |
| F. Franks  | \$92,700   | \$44.57     | 2,125  | 1,175  | 66.59        |     | 0 \$0.00     | 691.75     | \$30,829.44  | 0     | \$0.00     | 0           | \$0.00       | 0         | \$0.00     | 0     |            |           | \$311.97    | 88      | \$3,921.92  | 123.75   | \$5,515.20  | 39    | \$1,738.13  | \$94,683.25     | \$1,983.25  |
| G. Grant   | \$102,375  | \$49.22     | 2,190  | 1,06   | ,52,270.31   |     | 0 \$0.00     | 689        | \$33,911.72  | 0     | \$0.00     | 0           | \$0.00       | 0         | \$0.00     | 65.5  | \$3,22.    |           | \$492.19    | 80      | \$3,937.50  | 246      | \$12,107.81 | 37    | \$1,821.09  | \$107,764.45    | \$5,389.45  |
| H. He witt | Hourly     | \$27.35     | 2,139  | 5      | \$14,276.70  |     | 0 \$0.00     | 1300       | \$35,555.00  | 123   | \$3,364.05 | 0           | \$0.00       | 0         | \$0.00     | 0     | \$0.0      | 0         | \$164.10    | 80      | \$2,188.00  | 88.5     | \$2,420.48  | 19.75 | \$540.16    | \$58,508.49     | \$0.00      |
| L Irvin    | Hourly     | \$45.00     | 855    | 0      | \$0.00       |     | 6 \$405.00   | 708        | \$31,860.00  | 0     | \$0.00     | 89          | \$4,005.00   | 0         | \$0.00     | 0     | \$0.0      | 0         | \$135.00    | 20      | \$900.00    | 35       | \$1,575.00  | 0     | \$0.00      | \$38,880.00     | \$0.00      |
| J. Johnson | Hourly     | \$15.00     | 297    | 102    | 01,545,00    |     | 0.00         | 27.6       | 04,140,00    | 0     | 60.00      |             | <u>e0.00</u> | 0         | 60.00      |       | 00.0       | 0         | 0120.00     | 0       | 00.00       | 0        | 60.00       | 0     | 00.00       | 65,905,00       | \$0.00      |
|            |            | Total       | 15,377 | 8,033  | \$430,454.12 | 4   | 2 \$1,752.00 | 4,970      | \$198,249.47 | 244   | \$9,128.60 | 89          | \$4,005.00   | 56        | \$2,580.15 | 228   | \$10,311.5 | 4 7       | \$3,010.10  | 512     | \$24,868.59 | 967      | \$51,418.58 | 206   | \$11,116.51 | \$746,894.66    | \$36,354.6  |

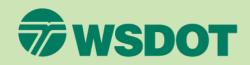

- The creation of the Indirect Cost Rate (ICR) Schedule commences with the addition of the Income Statement figures to the first column of the ICR Schedule - See Module 4.
- Third, add the fringe benefits and non-labor indirect expenses from the Income

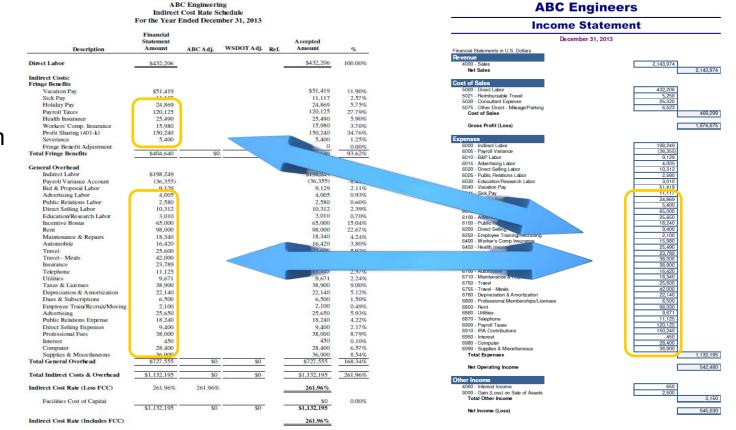

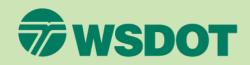

### **Process to Create Your Indirect Cost Rate (ICR) Schedule**

- Once the financial statement column is completed, the firm can now make the necessary adjustments, See Module 6 for unallowable expenses.
  - First, add the firm's adjustments for unallowable expenses under the firm's adjustments column.
  - Second, in the reference column, add the reference letters pertaining to each adjustment.

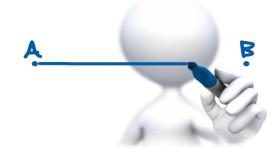

|                                   | For the Year I                   | Ended Decem  |            |                  |                    |         |
|-----------------------------------|----------------------------------|--------------|------------|------------------|--------------------|---------|
| Description                       | Financial<br>Statement<br>Amount | ABC Adj.     | WSDOT Adj. | Ref.             | Accepted<br>Amount | %       |
| Direct Labor                      | \$432,206                        |              |            |                  | \$432,206          | 100.009 |
| Indirect Costs:                   |                                  |              |            |                  |                    |         |
| Fringe Benefits                   |                                  |              |            |                  |                    |         |
| Vacation Pay                      | \$51,419                         |              |            |                  | \$51,419           | 11.909  |
| Sick Pay                          | 11,117                           |              |            |                  | 11,117             | 2.579   |
| Holiday Pay                       | 24,869                           |              |            |                  | 24,869             | 5.759   |
| Payroll Taxes                     | 120,125                          |              |            |                  | 120,125            | 27.79   |
| Health Insurance                  | 25,490                           |              |            |                  | 25,490             | 5.90    |
| Workers' Comp. Insurance          | 15,980                           |              |            |                  | 15,980             | 3.70    |
| Profit Sharing (401-k)            | 150,240                          |              |            |                  | 150,240            | 34,769  |
| Severance                         | 5,400                            | (\$5,400)    |            | R                | 0                  | 0.009   |
| Fringe Benefit Adjustment         |                                  | (28,400)     |            | 0                | (28,400)           | -6.579  |
| Total Fringe Benefits             | \$404,640                        | (\$33,800)   | \$0        |                  | \$370,840          | 85.80   |
| General Overhead                  |                                  |              |            |                  |                    |         |
|                                   | \$198,249                        |              |            |                  | \$198.249          | 45.879  |
| Firm's Adjustments                | (36,355)                         |              |            |                  | (36,355)           | -8.419  |
|                                   | 9,129                            |              |            |                  | 9,129              | 2.119   |
| Advertising Labor                 | 4.005                            | (\$4,005)    |            | н                | 0                  | 0.00    |
| Public Relations Labor            | 2,580                            | (2,580)      |            | н                | 0                  | 0.00    |
| Direct Selling Labor              | 10,312                           | (10,312)     |            | N                | 0                  | 0.00    |
| Education/Research Labor          | 3,010                            | (10,512)     |            | 14               | 3,010              | 0.70    |
| Incentive Bonus                   | 3,010                            |              |            | ~                | 3,010              | 0,004   |
| Rent                              | Defense                          | and I adda   |            | Q                | 73,388             | 16.989  |
| Maintenance & Repairs             | Кетеге                           | nce Lette    | ſS         | P                | 17,343             | 4.019   |
| Automobile                        | 16.420                           | (15,200)     |            | B.C.P            | 1,220              | 0.289   |
| Travel                            | 25,600                           | (1,600)      |            | B.C.             | 24,000             | 5.559   |
|                                   |                                  | (42,000)     |            | B,C              | 24,000             |         |
| Travel - Meals                    | 42,000                           |              |            |                  | 30,789             | 0.00    |
| Insurance                         | 23,789                           | 7,000        |            | D,P              |                    |         |
| Firm's Adjustments                | 11,125                           |              |            |                  | 11,125             | 2.57    |
| I CI H S AUJUSCHEINGS             | 9,671                            | 10.000 AM AM |            |                  | 9,671              | 2.24    |
| TRACS & LICCISCS                  | 38,900                           | (25,140)     |            | E                | 13,760             | 3.18    |
| Depreciation & Amortization       | 22,140                           | (7,664)      |            | F,P              | 14,476             | 3.35    |
| Dues & Subscriptions              | 6,500                            | (1,175)      |            | G                | 5,325              | 1.23    |
| Employee Train/Recruit/Moving     | 2,100                            | (1,500)      |            | I                | 600                | 0.14    |
| Advertising                       | 25,650                           | (23,250)     |            | M                | 2,400              | 0.56    |
| Public Relations Expense          | 10.310                           | neria        |            | M.I              | 3,100              | 0.72    |
| Direct Selling Expenses           | Refere                           | nce Lette    | PR >       | N                | 4,600              | 1.064   |
| Professional Fees                 | Nel el e                         | IIGA FACRA   | 0          | J                | 15,631             | 3,625   |
| Interest                          | 450                              | (450)        |            | K                | 0                  | 0.009   |
| Computer                          | 28,400                           |              |            |                  | 28,400             | 6.579   |
| Supplies & Miscellaneous          | 36,900                           | (25, 480)    |            | L                | 11,420             | 2.649   |
| Total General Overhead            | \$727,555                        | (\$286,274)  | \$0        | 0 0 <del>-</del> | \$441,281          | 102.109 |
| Total Indirect Costs & Overhead   | \$1,132,195                      | (\$320,074)  | \$0        |                  | \$812,121          | 187.909 |
| Indirect Cost Rate (Less FCC)     | 261.96%                          | 187.90%      |            |                  | 187.90%            |         |
| Facilities Cost of Capital        |                                  |              |            | 100              | \$0                | 0.009   |
| - activities cost of Capital      | \$1,132,195                      | (\$320,074)  | \$0        | 80 201 <u>-</u>  | \$812,121          | 0.007   |
| Indirect Cost Rate (Includes FCC) |                                  |              |            |                  | 187.90%            |         |

ABC Engineering Indirect Cost Rate Schedule

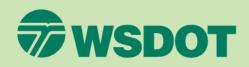

### **Process to Create Your Indirect Cost Rate (ICR) Schedule**

- Once the financial statement column is completed, the firm can now make the necessary adjustments, See Module 6 for unallowable expenses.
  - Third, add explanation and FAR references for each adjustment in the reference section at the bottom of the schedule.

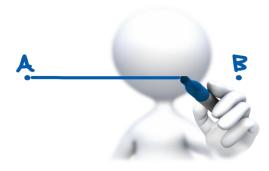

ABC Engineering- In Process
"Indirect Cost Rate still subject to WSDOT Audit"

#### References

#### Add the dollar amount in each reference, as an expense account can have multiple adjustments.

- ABC Adjustments: as an expense
- A Unallowable costs of \$24,612 idle capacity per 48 CFR 31.205-17(c)
   B Lodging (\$1,600), Meal (\$42,000), and Mileage (\$3,200) rates in excess of federal travel regulation
- unallowable per 48 CFR 31.205-46(a)(2).
- C Inadequate supporting documentation unallowable per 48 CFR 31.201-2(d).
   D Key person life insurance for \$6,000 unallowable per 48 CFR 31.205-19(e)(2)(v).
- E Unallowable taxes and licenses per 48 CFR 31.205-41.
- F Amortization of goodwill for \$7,000 unallowable per 48 CFR 31.205-49.
- G Costs of memberships in civic and community organization unallowable per 48 CFR 31.205-1(f)(7).
- H Public relations (\$1,957) and advertising (\$11,615) unallowable per 48 CFR 31.205-1.
- I Entertainment unallowable per 48 CFR 31.205-14.
- J Legal Costs in relation to litigation unallowable per 48 CFR 31.205-47(f)(5).
- K Interest unallowable per 48 CFR 31.205-20.
- L Contributions unallowable per 48 CFR 31.205-8l.
- M Promotional Marketing unallowable per 48 CFR 31.205-1 and 31.205-38.
- N Unsupported direct selling costs of \$18,800, no documentation available to demonstrate and support "person to person" selling unallowable per 48 CFR 31.205-38(b)(5).
- O Fringe Benefit adjustment; directly associated cost to unallowable Advertising (\$17,360), Public Relations (\$8,120) and Direct Selling Labor (\$2,920) unallowable per 48 CFR 31.201-6(a).
- P Auto Allowance payments of \$12,000 unallowable per 48 CFR 31.205-6(m)(2) and 31.201-2(d), documentation of mileage log not available and unable to support and show segregation of business and personal use. Associated costs for vehicle unallowable per 48 CFR 31.205-46(d) and 31.205-6(m)(2). Associated costs include Insurance (\$1,000), Maintenance (\$997), and Depreciation (\$664).
- Q Bonus payments of \$65,000 unsupported and not performance based unallowable per 48 CFR 31.205-6 and 2010 AASHTO Audit Guide, Chapter 7, Section 7.12 C
- R Labor Variance Account to show the uncompensated overtime labor adjustment. Labor Variance account is an offset account to balance to payroll.- \$48,708.88
- S Severance payment does not follow company's established severance policy, \$5,400 is unallowable per 48 CFR 31.205-6(g).

# General Tips – Indirect Cost Rate (ICR) 🕏 WSDOT

### **General Tips to Assist with The Process:**

- WHAT NOT TO DO
  - We see some firms who create the Indirect Cost Rate (ICR) Schedule before reconciling labor, creating the Labor Distribution Report (LDR), and/or finalizing the financial statements. This process is backwards and creates more work for the firm. The figures must be correct prior to building the ICR Schedule.
- Your LDR form can be used for monthly labor reconciliations and at year end, the monthly reconciliations can be rolled up into an annual worksheet – See Module 5.
- If your firm's payroll cycle is different from your firm's fiscal year, you will need to complete a reconciliation and an adjusting entry. See Example.

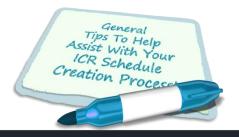

### Reconciliation – Payroll Cycle Example

## Payroll Adjusting Entries to Align the Payroll Cycle with the Firm's Fiscal Year

- The firm in this example has the following periods:
  - Payroll Cycle (Bi-Weekly, 26 paychecks) runs from 12/23/12 to 12/21/13.
  - Fiscal Year runs from 1/1/13 to 12/31/13.

#### Payroll Adjusting Entries

- The firm will need to adjust out the wages paid from 12/23/12 to 12/31/12, as the labor was performed in the previous fiscal year.
- The firm will also need to adjust in the wages earned from 12/22/13 to 12/31/13, as the labor was performed in the current fiscal year.
- After the two adjusting entries are calculated, the firm will show the adjustments to arrive at the adjusted payroll total.
- The adjusting entries will align payroll with the labor reported on the firm's Indirect Cost Rate (ICR) Schedule.
- Disclaimer: This is only one type of method to reconcile labor. The adjusting entries are for your reconciliation <u>ONLY</u>!

| y Pay Cycle | 26 paych                                                                            | ecks)                                                                                                    |
|-------------|-------------------------------------------------------------------------------------|----------------------------------------------------------------------------------------------------|
| 12/21/2013  | 260                                                                                 | 2080                                                                                                    |
| Delete Fron | 1 FY2012                                                                            | Pay                                                                                                    |
| 12/31/2012  | (6)                                                                                 | (48)                                                                                                    |
| al Add From | FY2014 P                                                                            | ay                                                                                                    |
| 12/31/2013  | 7                                                                                   | 56                                                                                                    |
|             | Total                                                                               | 2088                                                                                                    |
| Fiscal Year | 2013                                                                                |                                                                                                    |
| 12/31/2013  | 261                                                                                 | 2088                                                                                                    |
|             | 12/21/2013<br>Delete Fron<br>12/31/2012<br>al Add From<br>12/31/2013<br>Fiscal Year | Delete From FY2012<br>12/31/2012 (6)<br>al Add From FY2014 P<br>12/31/2013 7<br>Total<br>Fiscal Year 2013 |

|           |           | 12/24-12/31, 2012 | 12/22-12/31, 2013 |
|-----------|-----------|-------------------|-------------------|
| Adams     | \$46.07   | (\$2,211.36)      | 2,579.92          |
| Bigsby    | \$30.00   | (\$1,440.00)      | 1,680.00          |
| Colton    | \$69.08   | (\$3,315.84)      | 3,868.48          |
| Dean      | \$69.08   | (\$3,315.84)      | 3,868.48          |
| Edwards   | \$17.00   | (\$816.00)        | 952.00            |
| Franks    | \$44.57   | (\$2,139.36)      | 2,756.32          |
| Grant     | \$49.22   | (\$2,362.56)      | 2,756.32          |
| Hewitt    | \$27.35   | (\$1,312.80)      | 1,531.60          |
| Irvin     | \$45.00   | (\$2,160.00)      | 2,520.00          |
| Johnson   | \$15.00   | (\$720.00)        | 940.00            |
| Total Acc | crual Adj | (\$19,793.76)     | Labor M           |

Labor

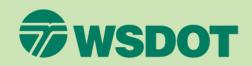

|         | YEAR-END LABOR RECONCILIATION             |                                      |      |
|---------|-------------------------------------------|--------------------------------------|------|
|         | Example for Bi-Weekly Pay Cycle           |                                      |      |
|         | Payroll Register from Paychex (Check dat  | es 12/23/12 to 12/21/13)             |      |
|         | Regular Pay                               | \$ 705,230                           |      |
|         | Overtime                                  | \$ 1,752                             |      |
|         | Bonus                                     | \$ 65,000                            |      |
|         | Severance                                 | \$ 5,400                             |      |
|         | Jeverance                                 | \$ 777,382                           |      |
|         | 12/24/12 - 12/31/12 Accrual Adj           | \$ (19,794)                          |      |
|         | 12/22/13 - 12/31/13 Accrual Adj           | \$ 23,353                            |      |
|         | Bonus                                     | \$ (65,000)                          |      |
|         | Seve                                      | \$ (5,400)                           |      |
| Mat     | tches                                     | \$ 710,541                           |      |
| uller ( |                                           |                                      |      |
|         | Fisca car 2013 Income Statement (P&L)     |                                      |      |
|         | Direct Labor                              | \$432,206                            |      |
|         | Vacation                                  | \$51,419                             |      |
|         | Sick                                      | \$11,117                             |      |
|         | Holiday                                   | \$24,869                             |      |
|         | Indirect                                  | \$227,285                            |      |
|         | Payroll Variance                          | (\$36,355)                           |      |
| )       |                                           | \$710,541                            |      |
|         |                                           |                                      |      |
|         | Labor Distribution Report - 2013          |                                      |      |
|         | Direct Labor                              | \$430.454                            |      |
|         | Direct OP Premium                         | \$1.752                              |      |
|         | Office Labor                              | \$198,249                            |      |
|         | B&P Labor                                 | \$9,129                              |      |
|         | Advertising Labor                         | \$4,005                              |      |
|         | Public Relations Labor                    | \$2,580                              |      |
|         | Direct Selling Labor                      | \$10,312                             |      |
|         | Education Labor                           | \$3,010                              |      |
|         | Holiday                                   | \$24.869                             |      |
|         | Vacation                                  | \$51,419                             |      |
|         | Sick                                      | \$11,117                             |      |
|         | Labor Totals on LDR                       | \$746,896                            |      |
|         | Payroll Variance (Uncompensated OT)       | (\$36,355)                           |      |
|         | Total                                     | \$710,541                            |      |
|         |                                           |                                      |      |
| 2       | Indirect Cost Rate Schedule - 2013 - Colu | mn for Financial Statement Amount    |      |
| 0       | Direct Labor                              | \$432,206                            |      |
| 3       | Vacation/Sick/Holiday Pay                 | \$87,405                             |      |
| 3       | Indirect Labor                            | \$198.249                            |      |
| )       | B&P Labor                                 | \$9,129                              |      |
|         | Adv Labor                                 | \$4,005                              |      |
| 2       | Public Relations                          | \$2,580                              |      |
|         | Direct Selling                            | \$10,312                             |      |
| )       | Ed/Research Labor                         | \$3,010                              |      |
| 0       |                                           | \$746,896 Ties to LDR                |      |
|         |                                           | (\$36,355)                           |      |
| Mat     | ches                                      | \$710,541 Balance with Adjusted Pave | roll |
| Mele    | GIIGO                                     |                                      |      |
|         |                                           |                                      |      |

### **Online Guidance**

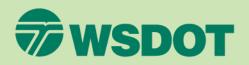

### Be Sure to Visit Us Online

Our website is filled with educational material and guidance for all firms. We have published several interpretive guidance documents to further assist firms. The website below provides guidance on the following topics and we are in the process of adding further topics:

- Labor
- Uncompensated Overtime
- Direct Selling, Public Relations, Advertising and Bid & Proposal
- Allowable Bonus
- Auto Expense
- Meals
- Airfare

Please check our website on a regular basis for updates.

URL – <u>http://www.wsdot.wa.gov/Audit/default.htm</u>

WSDOT Safe Harbor Program:

http://www.wsdot.wa.gov/Audit/S afeHarborICR.htm

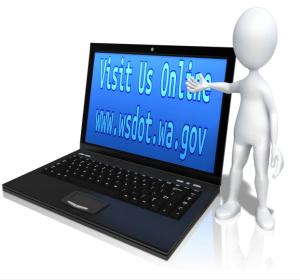

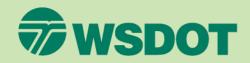

# For Additional Guidance and Contact Information – Please refer to the end of Module 6!

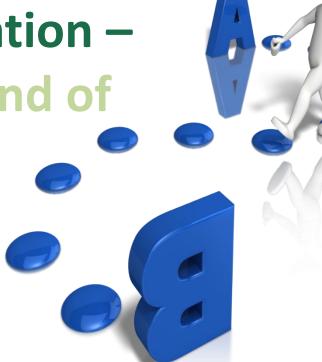

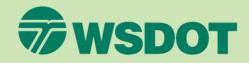

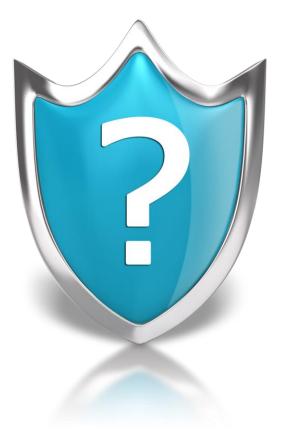

### Questions? Comments?

We are happy to help you!